**Was wir in 1 Stunde mit 24 Folien machen werden:**

#### **Begriffe klären**

- ➢ Maschinelles Lernen
- ➢ Deep Learning
- ➢ Schwache und starke KI

#### **Wie funktioniert künstliche Intelligenz?**

➢ Neuronen und neuronale Netze

#### **Beispiel neuronales Netz**

➢ Mustererkennung

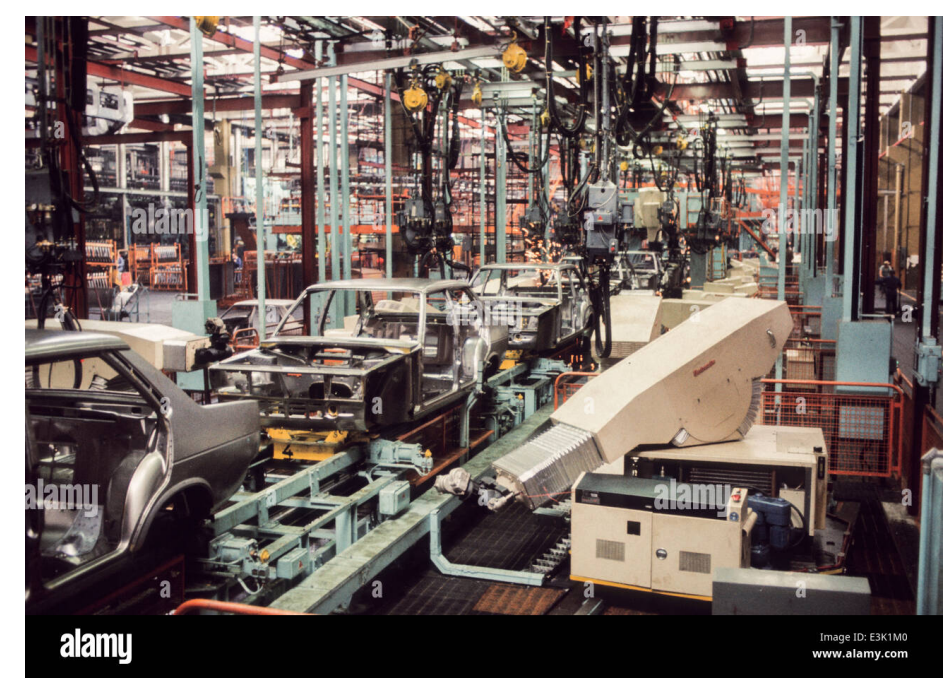

Automobilwerk 70er Jahre

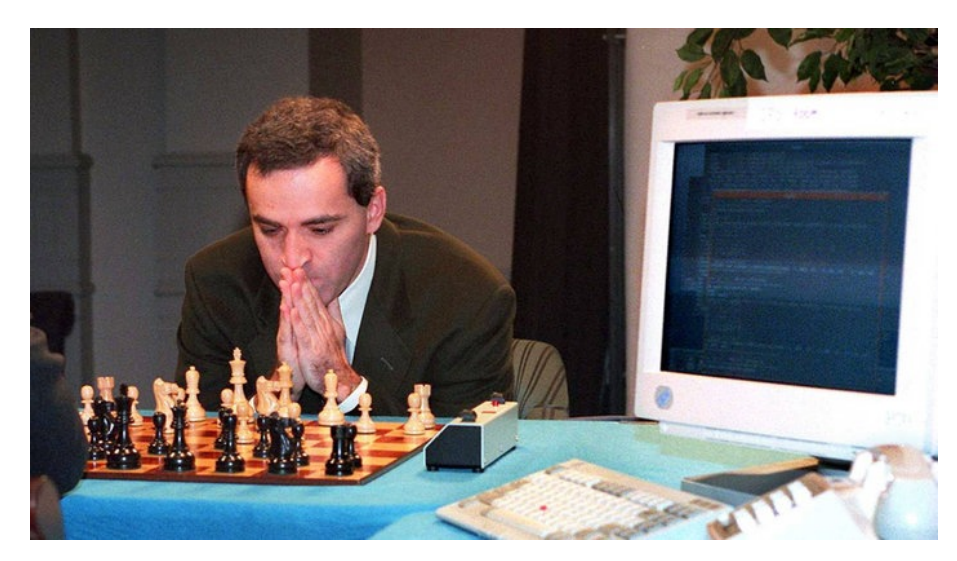

1997: Schachweltmeister Kasparow

#### **Künstliche Intelligenz in den Medien**

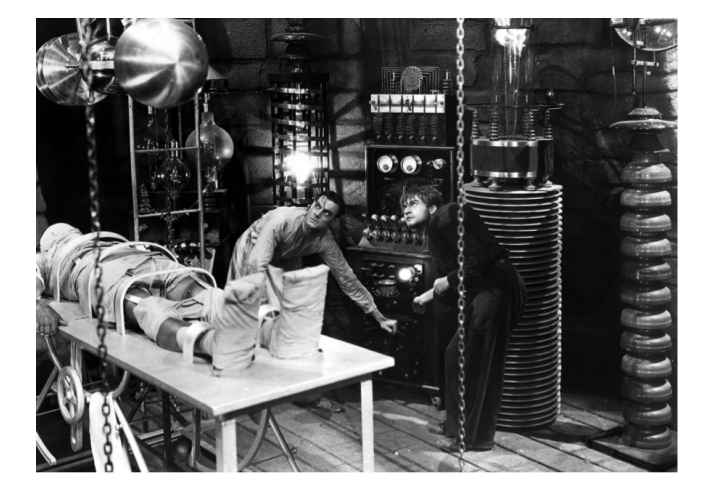

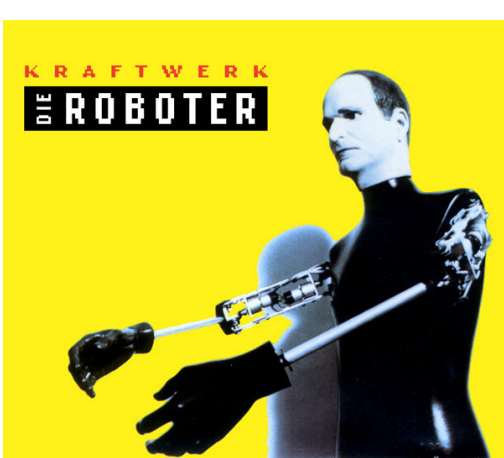

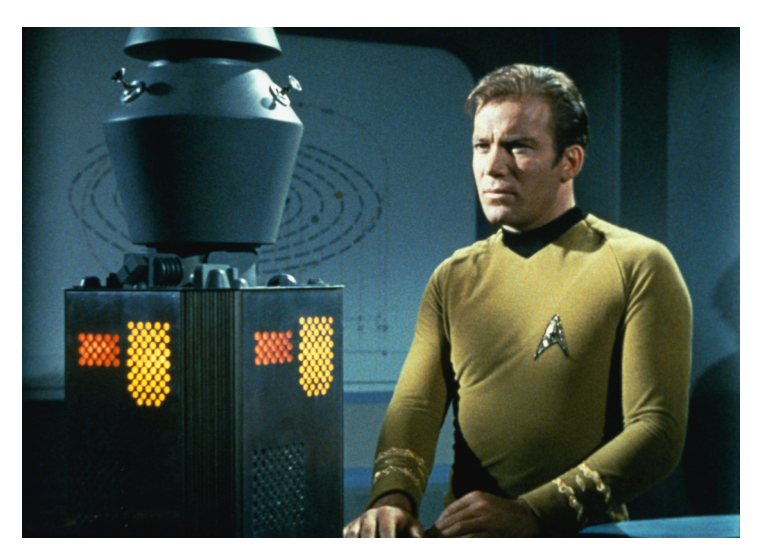

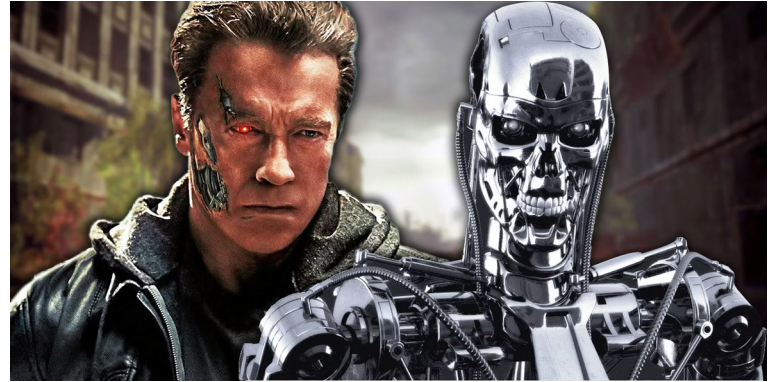

- Der Begriff *künstliche Intelligenz* wurde **1955** von dem US-amerikanischen Informatiker [John McCarthy](https://de.wikipedia.org/wiki/John_McCarthy) geprägt.
- KI ist ein Teilgebiet der Informatik
- Ziel: Automatisierung intelligenten Verhaltens und maschinelles Lernen.

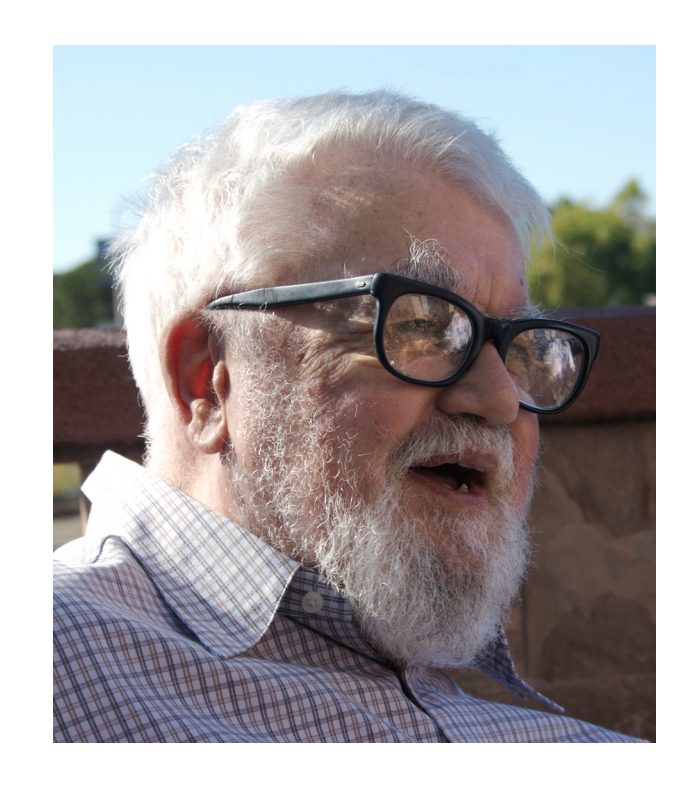

### **Definition:**

"Künstliche Intelligenz ist die Eigenschaft eines IT-Systems, »menschenähnliche«, intelligente Verhaltensweisen zu zeigen."

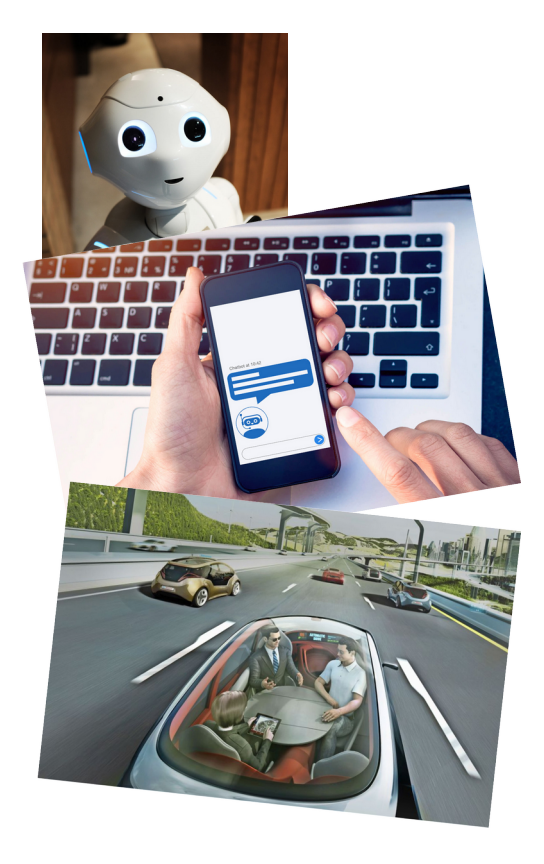

#### **Definition von IBM:**

"Wenn es den Forschern gelingt, starke KI zu entwickeln, müsste die Maschine über eine dem *Menschen vergleichbare Intelligenz* verfügen; sie hätte ein *eigenes Bewusstsein*, das in der Lage ist, Probleme zu lösen, zu lernen und für die *Zukunft zu planen.*"

**Starke KI:** Computersysteme, die auf Augenhöhe mit Menschen die Arbeit zur Erledigung schwieriger Aufgaben übernehmen können.

Beispiele: ???

**Schwache KI:** konkrete Anwendungsprobleme meistern. Beispiele: Suchmaschinen, Digitale Sprachassistenten (Alexa), autonomes Fahren.

schwache KI 1955 starke KI 2100?

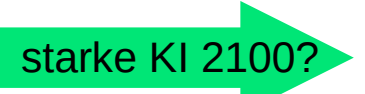

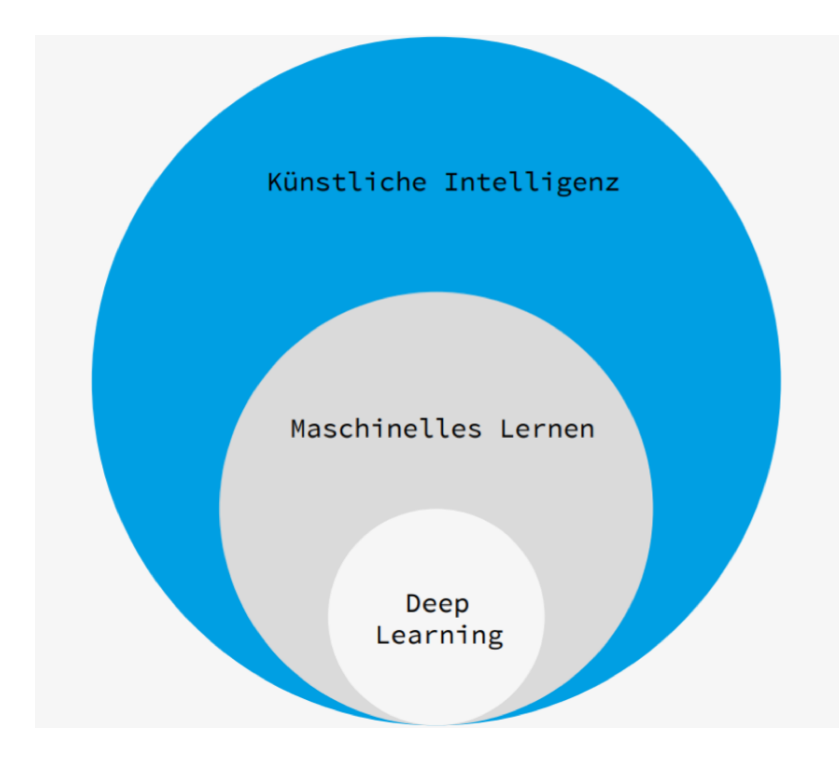

#### **Künstliche Intelligenz:**

- ➢ Sämtliche Computer-Technologien zur Nachahmung menschlicher Intelligenz **Maschinelles Lernen:**
- ➢ Maschinen erlernen selbständig Aufgaben zu lösen mit Hilfe von großen Datenmengen

#### **Deep Learning**

➢ Maschinen trainieren sich selbst mithilfe von neuronalen Netzen

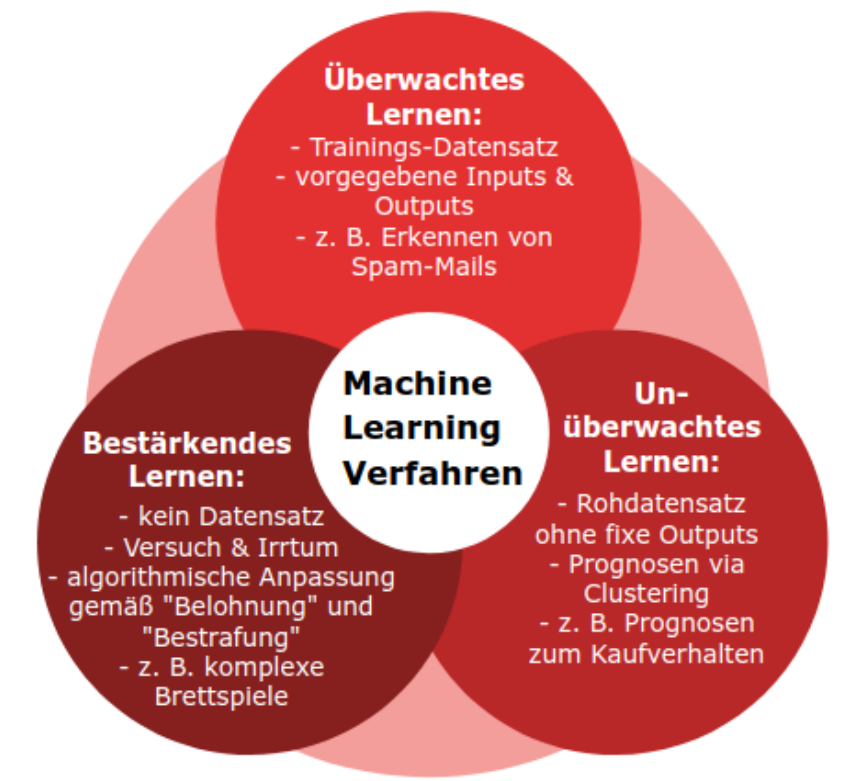

#### **Überwachtes Lernen (Supervised Learning):**

- ➢ System wird trainiert, bis Ausgabedaten das gewünschte Ergebnis liefern
- ➢ **Beispiel:** "Ist auf dem Bild ein Hund oder eine Katze zu sehen?"

#### **Unüberwachtes Lernen (Unsupervised Learning):**

- ➢ Erkennen von Muster und Strukturen um Zusammenhänge zu erkennen.
- ➢ **Beispiel:** Bilder von Hunde und Katzen zum Bilden von Gruppen.

#### **Bestärkendes Lernen (Reinforcement Learning):**

- ➢ Selbständiges lernen aus Erfahrung
- ➢ Es gibt keine Eingabe- oder Ausgabedaten
- ➢ **Beispiel:** Computerspiel erlernen

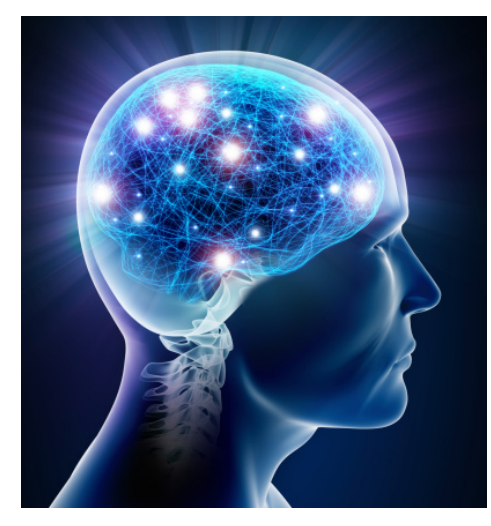

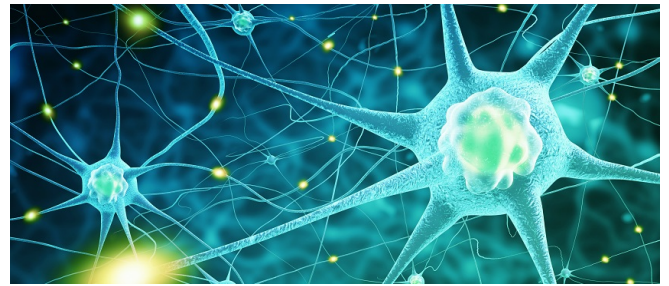

#### **Der größte Computer der Welt**

- ➢ Im Nervensystem sind die Zellen, die auf das **Empfangen, Übertragen** und **Verarbeiten** von Nervenimpulsen zu und von dem Gehirn spezialisiert sind, als *Neuronen* (Nervenzellen) bekannt.
- ➢ *Neuronen* sind die grundlegenden strukturellen und funktionellen Einheiten des Gehirns.
- ➢ Über **Synapsen** werden Informationen an andere Neuronen übermittelt.

#### **Künstliche Neuronen**

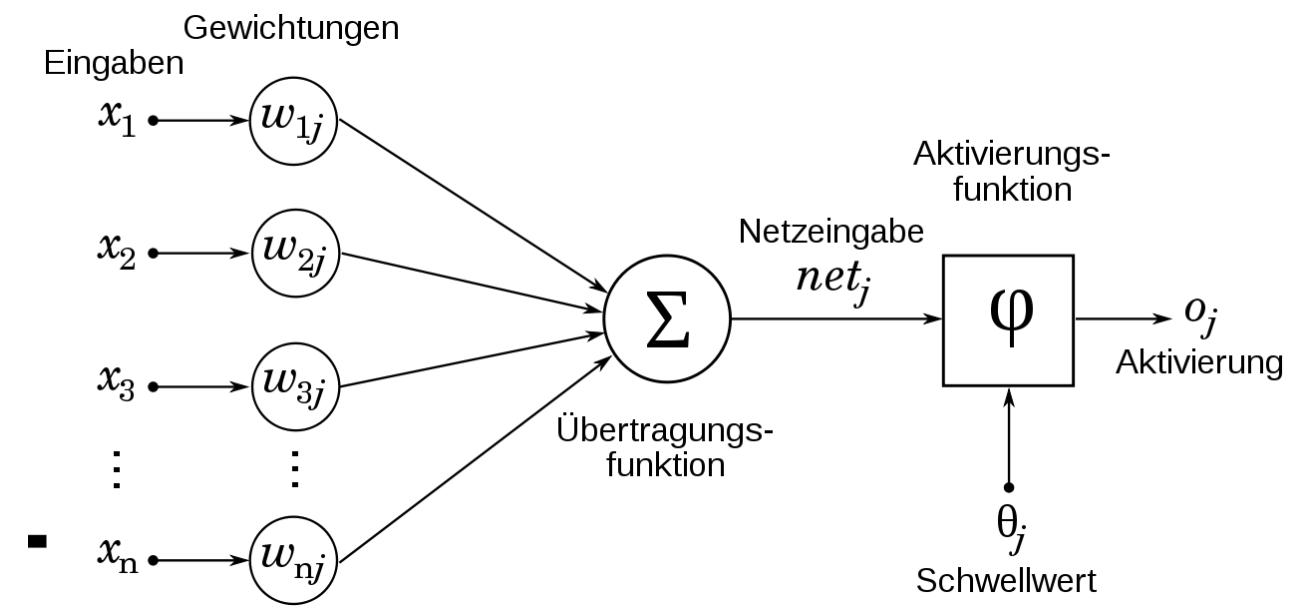

Eingaben (*x* und *w*) werden verarbeitet (Aktivierungsfunktion) und an weitere Neuronen weitergegeben bis das Ergebnis vorliegt.

**Aktivierungsfunktion:** Bestimmt den Wertebereich der Aktivierung eines Neurons.

- ➢ Funktion: Mathematische Formel als Programm
- ➢ Bekommt eine Zahl als Eingabewert
- ➢ Gibt eine Zahl als Ausgabewert aus
- ➢ Wichtig: Nicht lineare Funktion
- ➢ Bekannte Funktionen: Sigmoid (S-Funktion, logistische Funktion), Softmax, ReLu

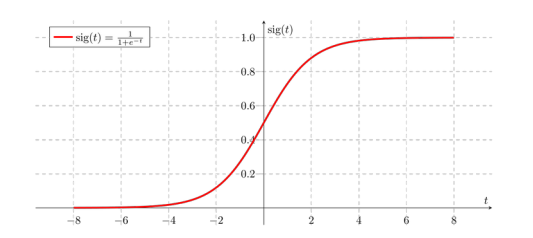

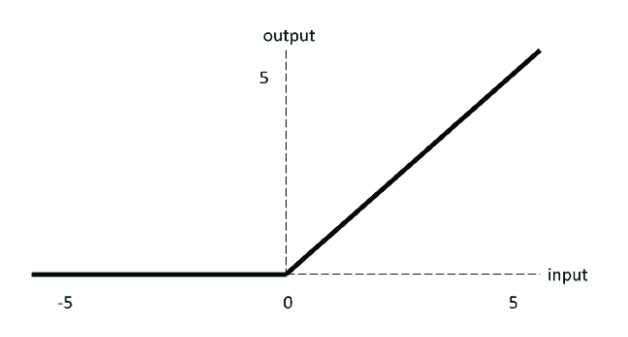

Softmax Activation Function

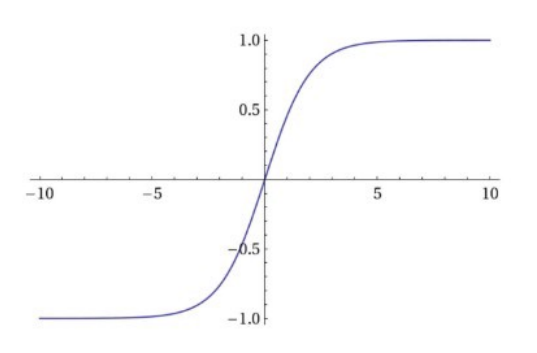

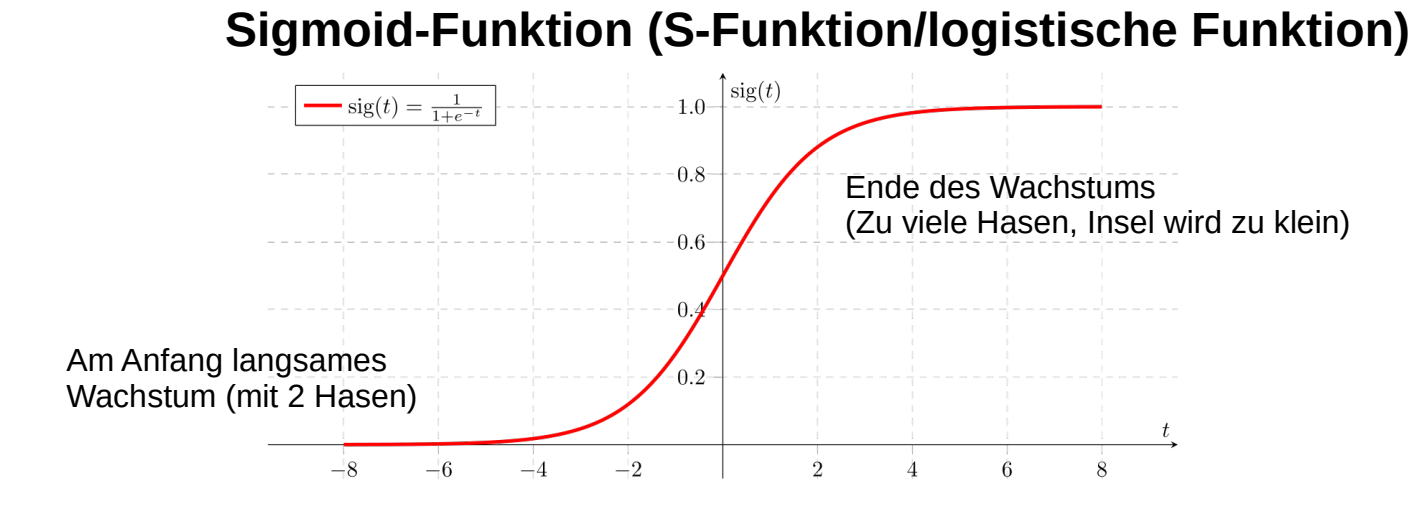

Verwendet man z. B. für die Fragestellung: Wie häufig vermehren sich Kaninchen auf einer Insel?

Hängt ab von diesen Faktoren:

- ➢ aktueller Bestand an Kaninchen
- ➢ vorhandener Platz auf der Insel
- ➢ Erklärung hier: <https://www.youtube.com/watch?v=q7zw0oS8tnw>

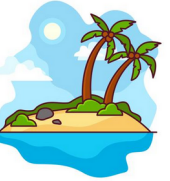

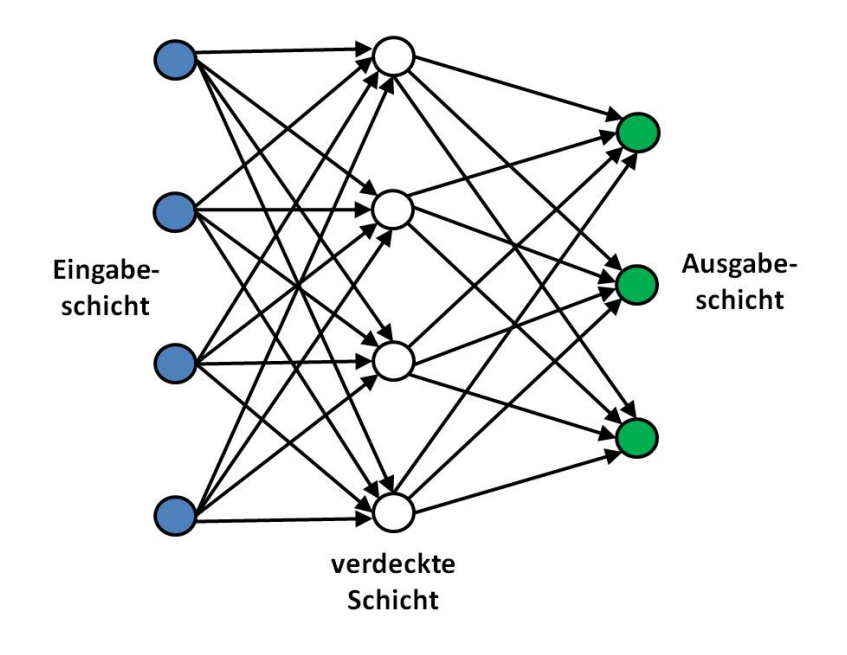

#### **Künstliches neuronales Netz (KNN)**

- ➢ besteht aus Neuronen
- ➢ Neuronen sind in verschiedenen Schichten angeordnet (verdeckte Schichten)
- ➢ Neuronen sind miteinander verknüpft
- ➢ Neuron bekommt Eingabe von außerhalb oder von anderem Neuron
- ➢ Neuron gibt Ausgabe weiter

#### **Training**

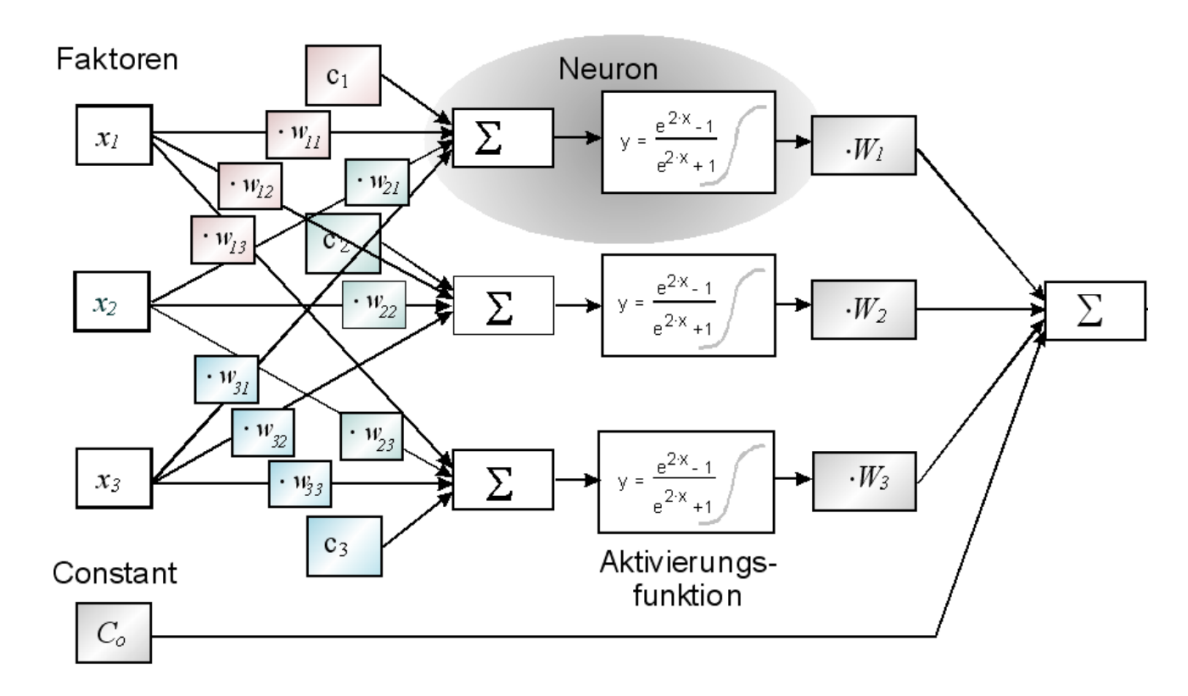

Ein neuronale Netz wird dadurch verbessert, indem man die Gewichtung (*w*) anpasst.

**Training: Wie lernt das neuronale Netz?**

Durch Anpassung der Gewichtungen:

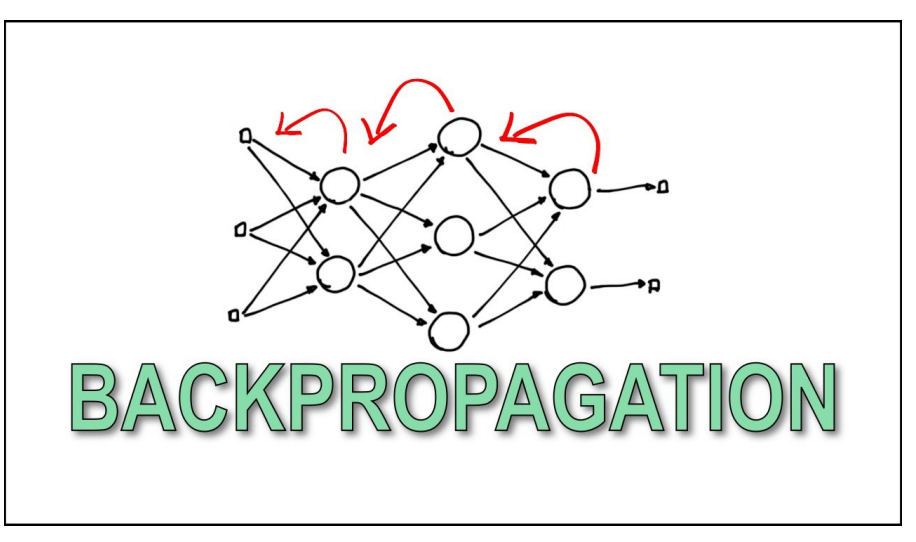

- ➢ Die Fehlerwerte werden von der Ausgabeschicht über die Neuronen zurück zur Eingabeschicht gesendet und dabei die Gewichtungen modifiziert.
- ➢ Dazu wird ein Algorithmus verwendet (Gradientenabstieg).

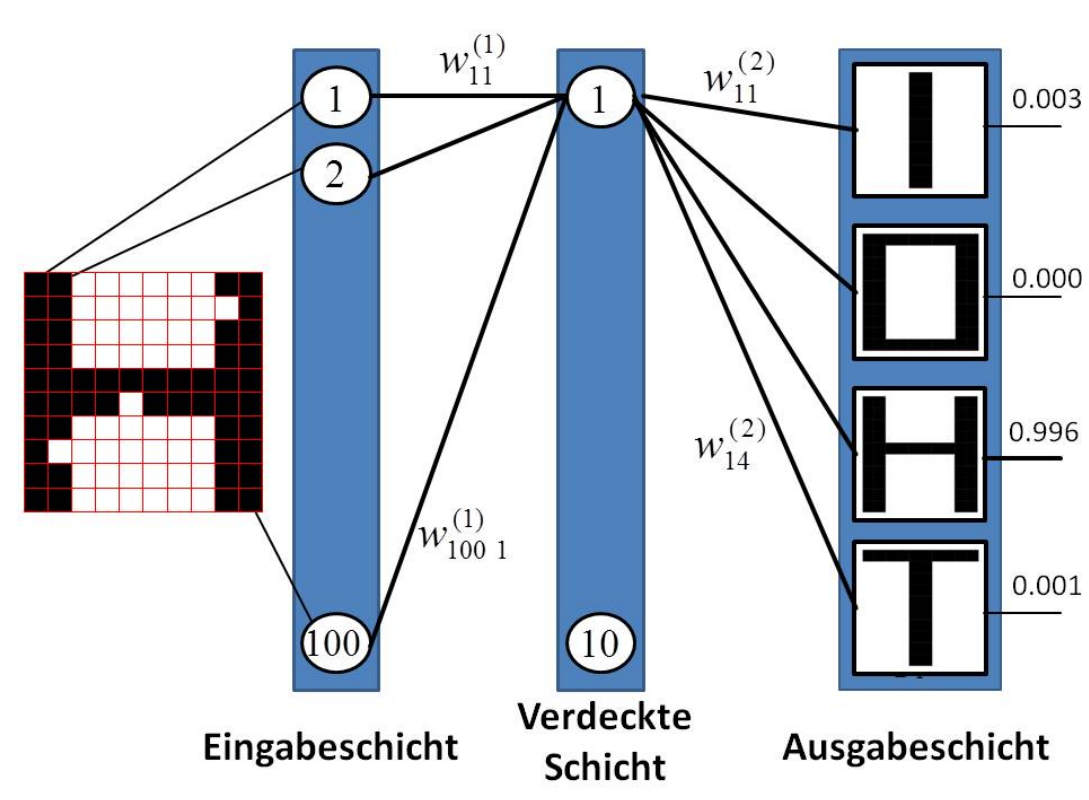

#### **Beispiel Mustererkennung**

- $0.003$  > Das Bild mit dem Zeichen "H" wird in einzelne Bildpunkte aufgeteilt.
	- ➢ Die Bildpunkte sind die Eingabewerte für das neuronale Netz.
	- ➢ Durch die Funktionen und der Gewichtung (w) in der verdeckten Schicht werden die Bildpunkte gewertet.
- ➢ Die Ausgabeschicht enthält die Ergebnisse des neuronalen Netzes.

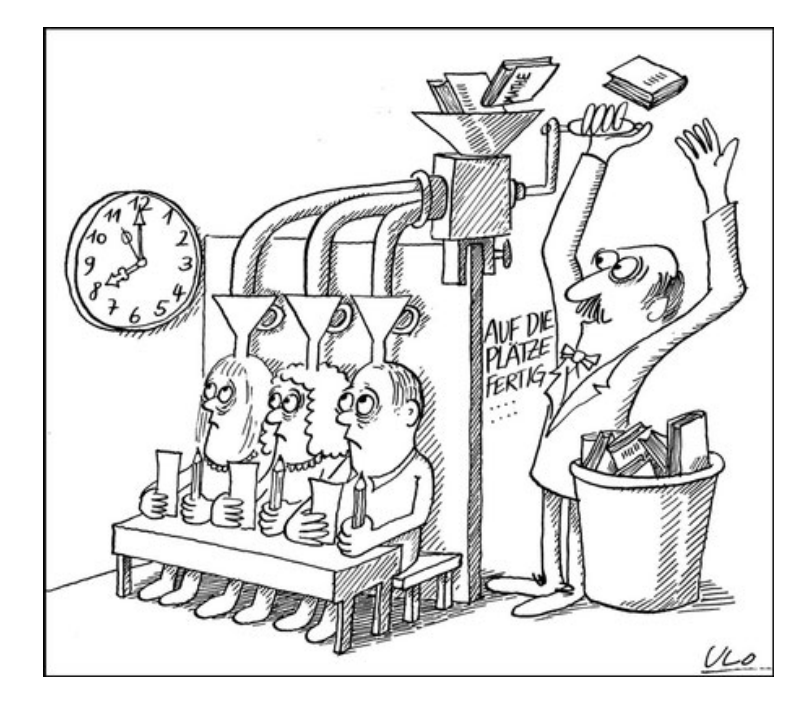

#### **Probleme beim Lernen**

- ➢ **Overfitting:** Das Netz hat bei Trainingsdaten eine hohe Präzision, bei neuen Daten schneidet es jedoch schlecht ab. Wie beim Auswendiglernen.
- ➢ **Underfitting:** Das Modell kann überhaupt nichts lernen und adaptiert sich überhaupt nicht an die Trainingsdaten.

**Gründe:** Falscher Algorithmus oder wesentliche Einflussfaktoren wurden nicht berücksichtigt.

#### **Überwachtes Lernen: Programmierbeispiel Mustererkennung**

- ➢ Problemstellung: Kategorisierung von Kleidung
- ➢ Ablauf: Training eines neuronalen Netzes mit Bilder von Kleidung
- ➢ Ziel: neuronales Netz bekommt 70.000 Bilder von Kleidung gezeigt und soll vorhersagen, was es für ein Kleidungsstück ist
- ➢ Als Programmiertool (Framework) wird *TensorFlow* verwendet.

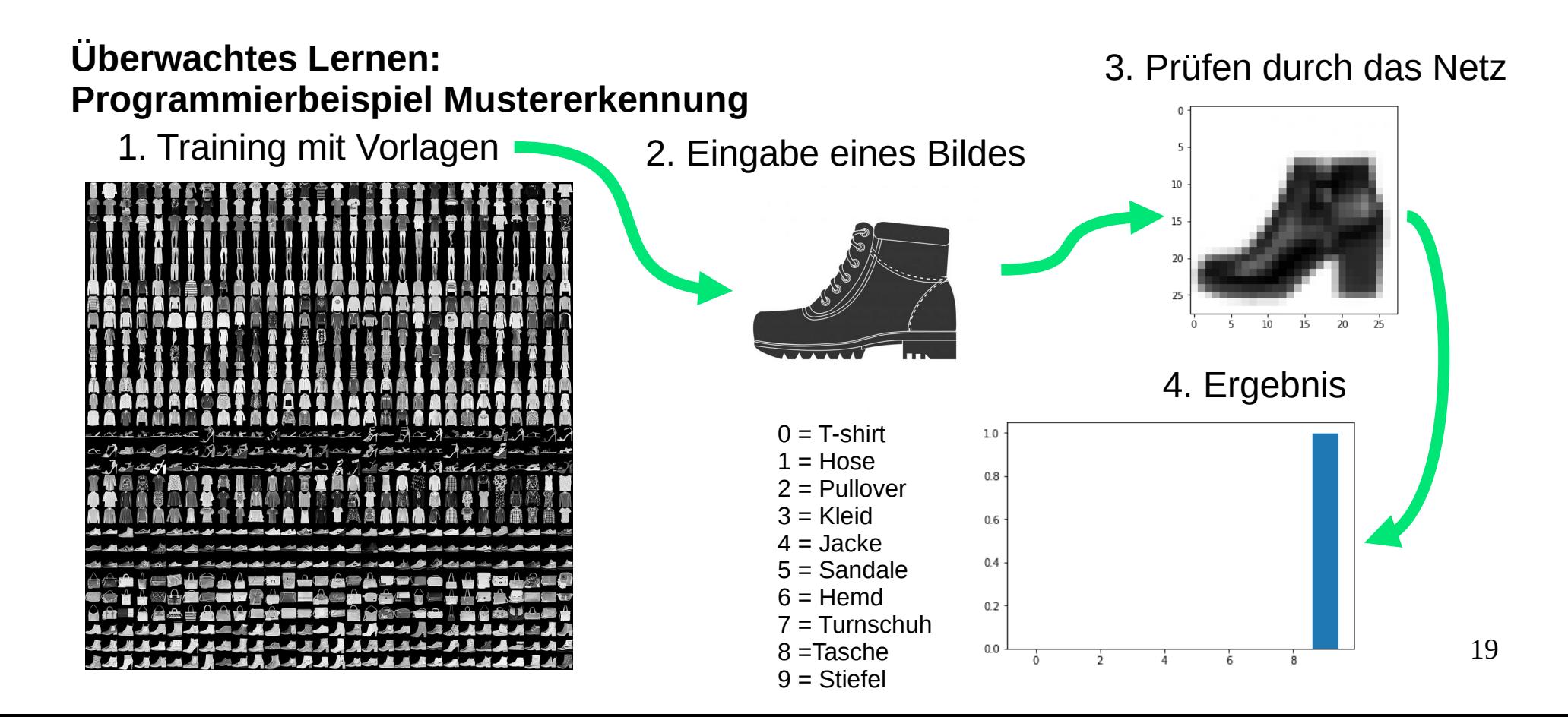

#### **Bestärkendes Lernen: Roboter im Lagerhaus**

**Aufgabe:** Roboter holt Lager Ware aus Lager und gibt diese an einem bestimmten Ort ab **Ziel:** Den kürzesten Weg finden

Plan vom Lagerhaus:

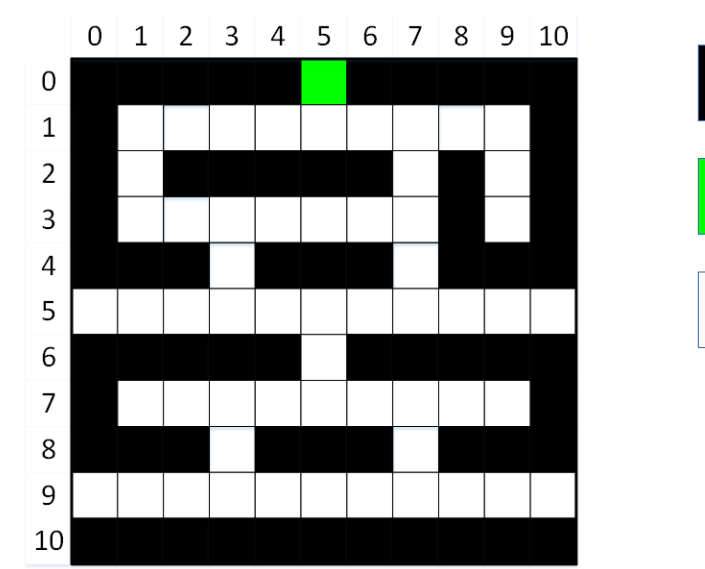

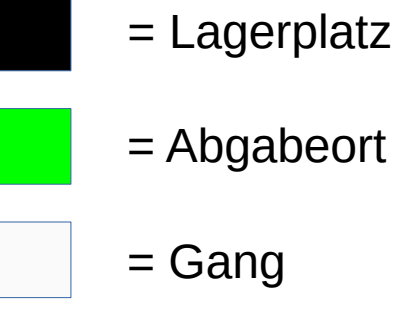

#### **Bestärkendes Lernen: Roboter im Lagerhaus**

- ➢ Lagerhaus bekommt Werte zu gewiesen
- ➢ Es wird Q-Learning-Algorithmus verwendet

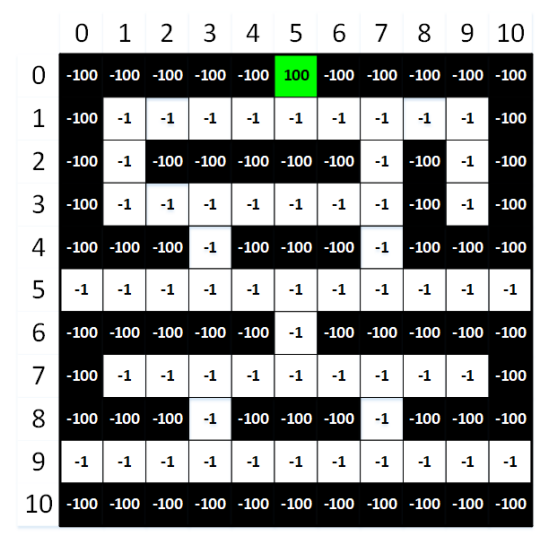

- = Lagerplatz: Berührung gibt 100 Strafpunkte
- = Abgabeort: gibt 100 Punkte Belohnung
- = Gang: Gibt 1 Strafpunkt

21 ➢ Der Roboter lernt durch Bestrafung und Belohnung den kürzesten Weg zu finden

#### Künstliche Intelligenz: Zusammenfassung

- ➢ Wir nutzen bei KI *Deep Learning*
- ➢ Die jetzige KI basiert auf *schwacher KI*

Deep Learning arbeitet mit *neuronalen Netzen*

- ➢ Neuronen basieren auf *mathematischen Funktionen*
- ➢ Neuronale Netze müssen *trainiert* werden

#### Künstliche Intelligenz: Fazit

- ➢ KI ist nicht fehlerfrei
- ➢ Die Qualität der Trainingsdaten entscheidet über die Qualität des KI-Systems
- ➢ Neuronale Netze sind spezialisiert
- ➢ KI hat kein Bewusstsein und zeigt kein Verständnis
- ➢ KI kann ein nützliches Werkzeug sein

### Künstliche Intelligenz: Fazit

- ➢ Zwei Beispiele für Probleme mit KI:
	- ▻ Unsichtbare Veränderung von Bildern verursacht Falscherkennung

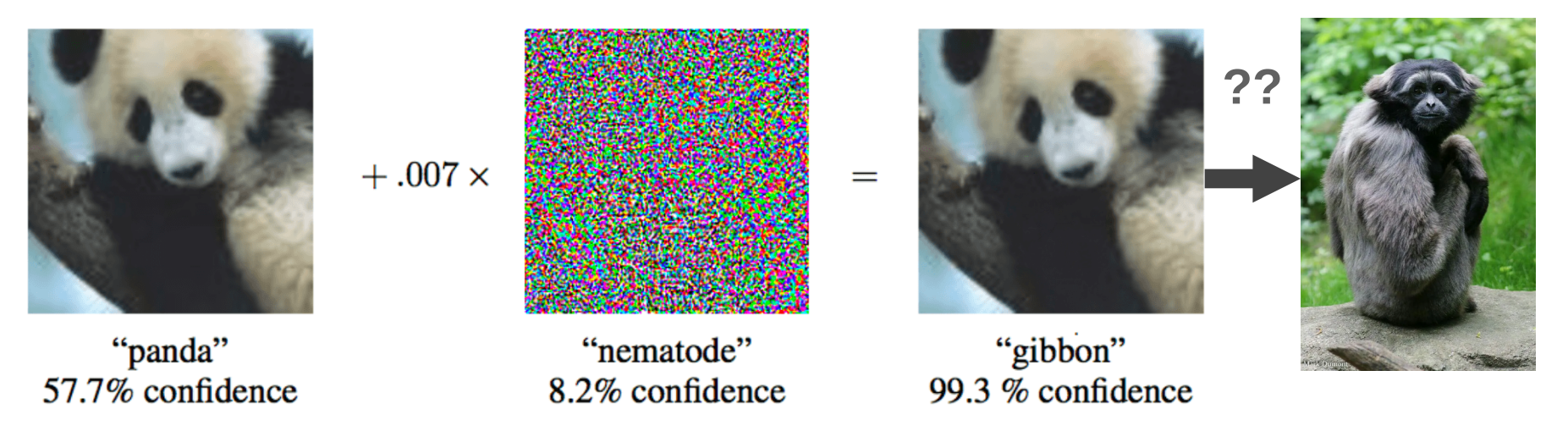

▻ Fehlerhafte Bilderkennung führt zum Sperren eines Microsoft-Kontos: <https://www.heise.de/hintergrund/Automatisierte-Scans-Microsoft-sperrt-Kunden-unangekuendigt-fuer-immer-aus-7324608.html>

#### **Quellend und vertiefende Informationen:**

Einführung künstliche Intelligenz: <https://www.youtube.com/watch?v=cxCzhFVyUdw>

Neuronale Netze – Basiswissen: <https://www.youtube.com/watch?v=mH6Jy2COhFQ>

Bilder erkennen: <https://www.youtube.com/watch?v=YWyu8OYELUo>

KI spielt Dino-Spiel (selbstlernende Systeme): <https://www.youtube.com/watch>? v=OENn5okSkMs&list=PLDX3iJGAOVcmttg5fX9FQYojvOK36-B5C&index=4

Deru, M. (2020). Deep Learning (2. Aufl.). Rheinwerk Zai, A. (2020). Einstieg in Deep Reinfocement Learning (2020). Hanser